#### **Student Profile**

Student Profile
Admission Report
Attendance Report

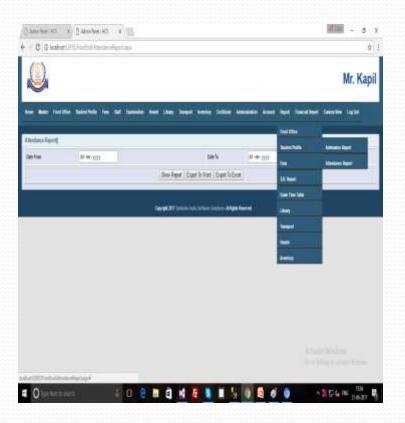

#### Student Profile (Admission Report)

This form for find out the report of School Admission. There are also same process as the before report.

| (Charlester) + Chercherter + C                                                                                                    | - + + x<br>                      | VVVV                                                | <ul> <li>Alter Net 193</li> <li>Alter Net 193</li> </ul> |              |                                       |                |             |           | e a            |
|----------------------------------------------------------------------------------------------------|----------------------------------|-----------------------------------------------------|----------------------------------------------------------|--------------|---------------------------------------|----------------|-------------|-----------|----------------|
| <b></b>                                                                                                    | Mr. Kapil                        | 2                                                   |                                                          |              |                                       |                |             |           | Mr. Kapil      |
|                                                                                                    | na Annina kao na Tanàna Ione iza |                                                     |                                                          |              |                                       | -              |             |           | naa Wie Ligthi |
| Andread to Regard ()<br>See Theme of the second second | w ten Section .                  | Administra Report ()<br>Deter from<br>Regulation Re | 21-(8-2024                                               | Berl<br>Davi | n 11-00-2017<br>Reput   Espect To Vic | n   East NEast | x - 11      |           | •              |
| Securit IV Securit State Security                                                                                                    | a ditagin forward                | Salari Manana fata                                  | Name Galler                                              | Nyth New     | Father's Base                         | Mallar's Base  | Dan Dy      | Bala S.   | teres fam      |
|                                                                                                    |                                  |                                                     | 8.336                                                    | Biget fund   | -                                     | ~              | the land    |           | 8              |
|                                                                                                    |                                  | anar<br>atar                                        | *100<br>8.510                                            | nar<br>Dears | ex.<br>test                           | Set.           | Ser agan    | 345       | 2              |
|                                                                                                    |                                  | 3637                                                | anser                                                    |              | rafi                                  | *              | ter Barri   | are.      | -              |
|                                                                                                    | N 0 8 6 0 A204 m 100             | sear<br>a Oherman                                   | 914<br>11                                                | basha        | naan<br>1 14 R                        | len<br>Se      | te Barkenge | 40<br>A 1 | 1) 4 m 10      |

#### Student Profile (Attendance Report)

This form for find out the report of Attendance. We will find out the report from "Date From" to "Date To".

|                                                  | * T<br>Mr. Kapil      | + 0 0 contest       |
|--------------------------------------------------|-----------------------|---------------------|
|                                                  | Mr. Kapil             |                     |
|                                                  |                       |                     |
|                                                  | aligne consider inght |                     |
| Allowing Taping                                  |                       | Attentione (report) |
| Jacifee di-m-yyy                                 |                       | Destree             |
| Stan Argon   Equit 16 Hoad   Equit 16 Excel      |                       |                     |
|                                                  |                       | Kitesterys Dels     |
| Tany Mr 2017 Series have been at Mark Revent " / |                       | ALL STREET          |
|                                                  |                       | acarana /           |
|                                                  |                       | (845-317 M mm)      |
|                                                  |                       | and permanent       |
|                                                  |                       | 1012070-000         |
|                                                  |                       | 104424704818        |
|                                                  |                       | 2437888             |
|                                                  |                       | AAAAAAAA            |
|                                                  |                       | +#-2011000          |
|                                                  |                       |                     |
|                                                  |                       |                     |

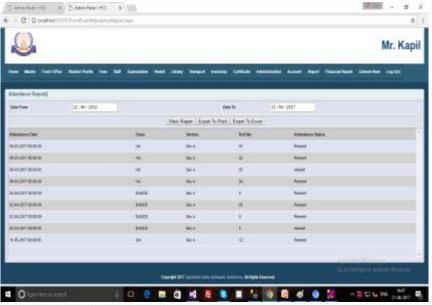

#### Fees

### FeesDue Fees report

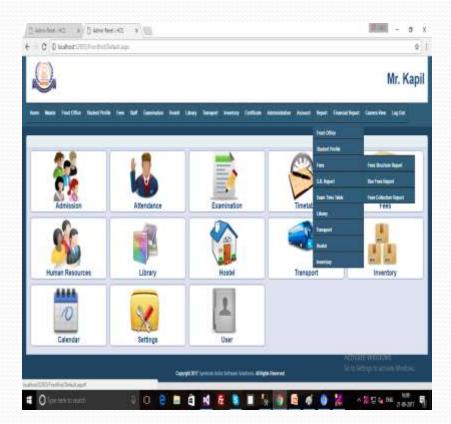

#### Fees (Due Fees Report)

There are we can find out the report of Due Fees Report.

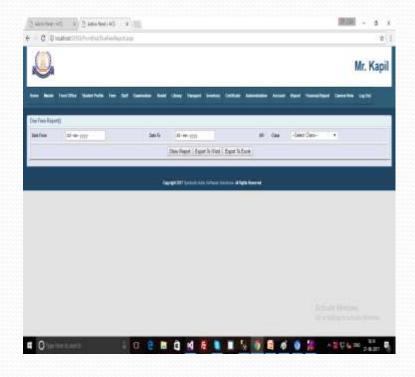

| (2)             |            |              |         |                 |              |             |        |          |         |      |           |       | M. Ka         |
|-----------------|------------|--------------|---------|-----------------|--------------|-------------|--------|----------|---------|------|-----------|-------|---------------|
| N/A             |            |              |         |                 |              |             |        |          |         |      |           |       | Mr. Kap       |
| -               |            | Dates I have | The lat | Constant ( Suis | T LEWY THE   | _           | W CHIN | -        | - NORT  | -    | ( Theorem |       | and in the    |
|                 |            |              |         |                 |              |             |        |          |         |      |           |       |               |
| Dail Tees Rispo | 4          |              |         |                 |              |             |        |          | _       |      |           | _     |               |
| Setter          | 71-49-28   | 68           |         | 3611            | 21-00-2811   |             |        |          | Cerr.   | -544 | ri Geo-   | 1     |               |
|                 |            |              |         |                 | New Report E | neer 'b Mar | Epot R | Exter:   |         |      |           |       |               |
| Tota Ber Ber    | (1999)     | 318          |         | Tutter's Name   | Meet Peet    | Tantile.    | 140700 | 10007000 | Dever   | 74   | ALMONT    | 1348  | Acameric Tele |
| <i>8</i> .      | 1682207    | 41           | Recents | M Norge         | 1            |             | 611    |          | -       |      | fam.      | 34    | 39.7          |
| <b>a</b> .      | 115,000    | 1            | 568()   | 0.748           |              | - 97        | +1     | -38      | 8       | 4    | (100)     | 30    | 264           |
| ÷               |            |              | 101     | 18              | -            | а.          | *      | 40       | 46      | -8   | -         | 18.52 | 25.9          |
| ai              | 1440,2011  | - 14         | MR      | 144)            | 1            | 300         |        |          | - jal(- | 4    | 10        |       | 388           |
| 10              | 148.207    | 1            | 7/12    | . 84            | 1.           | -11:<br>-   | 11     | 10       | 9       |      | 198       | 34    | 297           |
| ar .            | 1622.201   |              | Mar     | 184             | 1            | 1 B         | 1      | 199      | -       |      | -         | 34    | 387           |
| £1              | 1640247    | 1011         | leased. | Net             | b            | 10          | ÷1.    | (49)     | 10.     | 4    | latest .  | 34    | 267           |
| 28              | ariariant. |              | here "  | to marine       | 1            |             | 1      |          |         | 1    | A five    |       | 267           |
| 4028            | ine arr    | 80           | -       | ( annual )      | 1            | 10          | 40     | 20)      | 28      | 4    | A Not     | 10    | 387           |
| U)              | 19-02-2011 | .e.          |         | 8.MI            | 1.1          | 11          | 11     | 128      | 28      |      | 10.167    |       | 211           |
|                 |            |              |         |                 |              |             |        |          |         |      |           |       |               |

### Report (Transport)

## Transport Tr. Admission Report Tr. Due Fees Report

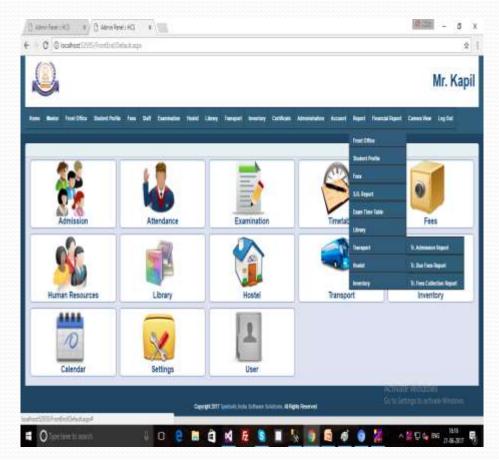

#### Transport (Tr. Admi. Report)

There are process of find out the report of Transport Admission Report by date.

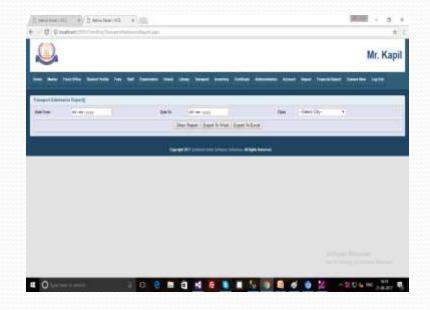

|               | ALL STREET            | A CONTRACTOR OF A |                                      |                           |             | No.         |           |
|---------------|-----------------------|-------------------|--------------------------------------|---------------------------|-------------|-------------|-----------|
|               | anthis substrate free | THE DOCUMENT DATE | the level velocity latter            | A descention of the other |             | Walter Head | Legited - |
| Surged Advice | in Recrip             |                   |                                      |                           |             |             |           |
| line from     | 31 -= 390             | ber ft            | 4-8-20                               | (inter-                   | -Joint Oy-  | 10          |           |
|               |                       |                   | Dise Report Court Is Note 1 Expert 1 | Exca                      |             |             |           |
| tion his      |                       | kee .             | femici bio                           | Gasi                      | Citerine 17 | 1 Barle     |           |
| 4tD           | migat                 | har               | Real                                 | 20                        | . Section . | Mar 10      |           |
| SPAL          | ALMON T               | *                 |                                      | 1.50                      | - BAL       | Manager     |           |
| an The        | TAT.                  | her               | Area .                               | - 24                      | 041         | density.    |           |
| 101           | 8.0107                | 1944              | tere:                                | - 10                      | . 344       | (he + 14)   |           |
|               | 81427                 | tau-tere          | anders                               |                           | 344         | Mapon       |           |
| utin.         | monitor               | *                 | 10001                                | (H)                       | Sec.        | -           |           |
|               | toniger               | test              | 10-16-00                             |                           | 38/A        | itee a      |           |
|               |                       |                   |                                      |                           |             |             |           |
|               |                       |                   |                                      |                           |             |             |           |

#### Transport (Tr. Due Fees Report)

This form for find out the record of Transport Due fees Report. Below record will be find by "Date From" to "Date To".

| Control of the second second s | 1 - a x                                        | E Amerikaalin<br>♦ C D D |               |       |               |          |              |                    |          |            |                  |                    | - 0                    |
|----------------------------------------------------------------------------------------------------|------------------------------------------------|--------------------------|---------------|-------|---------------|----------|--------------|--------------------|----------|------------|------------------|--------------------|------------------------|
|                                                                                                    | Mr. Kapil                                      |                          |               |       |               |          |              |                    |          |            |                  |                    | Mr. Kapi               |
| ten das fortile landfor in hit bench had they been been the                                                                                                    | entries Acres Such Description Complex Station |                          | mailtin Date  | -     | m list family | -        | liken Term   | a maning Cold      |          |            | terri (Berri ) P | Territ Daniel Comm | ter indet              |
| Insure The Free Topology                                                                                                    |                                                | Transport Day Fe         | w Report)     |       |               |          |              |                    |          |            |                  |                    |                        |
| Serve Aren 1977 Serve Aren 1977                                                                                                    | the -beer Cas-                                 | Deter Proce              | 11-00-1010    |       |               | Deler Te | 11-00-201    | 2                  |          | Case       | -Bahet Class     | i i                |                        |
| The Report & Equat To Equal To Equal To Equal To Equal                                                                                                    |                                                |                          |               |       |               | 9        | without ( Eq | on fulfont : Equat | To Excal |            |                  |                    |                        |
| Tangati MV Iptical July Arborn Arbans Arbans                                                                                                    |                                                | the first state          | P#E           | 51.94 | Open Berry    | Day that | -            | Failer's Base      | - Dan    |            | "Tatal Associal  | Department         | Berfees                |
| State of the state of the state |                                                | unta .                   | 842.31        | ALL   | Pattore       | 31       | - 11         | WriteRan           | - 34     | Hattage    | 1MU              | 340                |                        |
|                                                                                                    |                                                | ***                      | HOBT          | 800   | Calcore       | 31       | 2018         | W Second           | -        | (based     |                  | -##                |                        |
|                                                                                                    |                                                | 850<br>x1x               | name          | 0     | Patron        | 21       |              | Marp<br>WH         | - 14     | (best      |                  |                    | -                      |
|                                                                                                    |                                                | 121                      | HADING        |       | Perrer        | 31       | -            | -                  | 24       | -          | T.               | -                  |                        |
|                                                                                                    |                                                | 2                        | HOME          |       | Fetzer        | 20       | -            | to takes           |          | these      | 4                | +                  |                        |
|                                                                                                    |                                                | N                        | 144.97        | -11   | France        | 21       | 19400        | -                  |          | deal.      | 4                | н                  |                        |
|                                                                                                    |                                                | 1 A 1                    | NAL OF        | 1     | Patron        | 31       | Taget.       | -                  |          | (beaution) |                  | 18                 |                        |
|                                                                                                    |                                                | 2004                     | 242.017       | 1001+ | Net           | 29       | deites.      | Arienty .          | 24       | thet       | 105              | 110                |                        |
|                                                                                                    |                                                | Manada (0)               | N-KLAP!       | .414  | thed .        | 34       | Seet .       | Sate .             | -18-1    | (Amouge:   | -38              | 100                |                        |
|                                                                                                    | in A print 2 hours from a                      |                          |               |       |               |          |              |                    |          |            |                  |                    |                        |
| O har war war 🕴 🛛 🖉 🖉 🖉 🖉 📕 🙀                                                                                                    | 🛐 🚭 🧉 🕌 🔺 🖉 🖬 🖓 🖉                              | . 0                      | e to search : |       | 1 0           | e m      | ē 4          | fi 🐧 🔳             | 5        |            | 6 0              | ×                  | 1. 100 313<br>1-36-010 |

#### Report (Hostel)

# Hostel Hostel Admission Report Hostel Due Fees Report

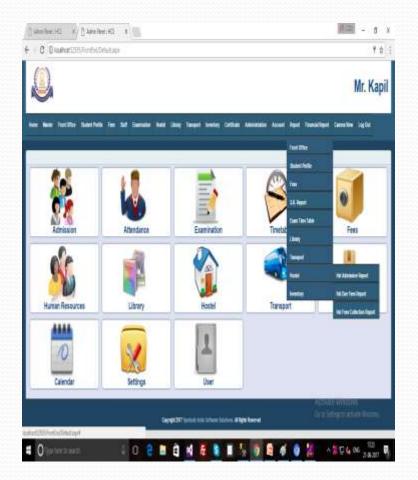

#### Hostel (Hst Admission Report)

This form for find out the report of Hostel Admission Report. We will be find out the record by "Date From" to "Date To".

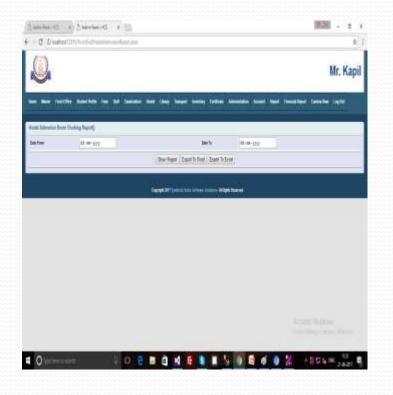

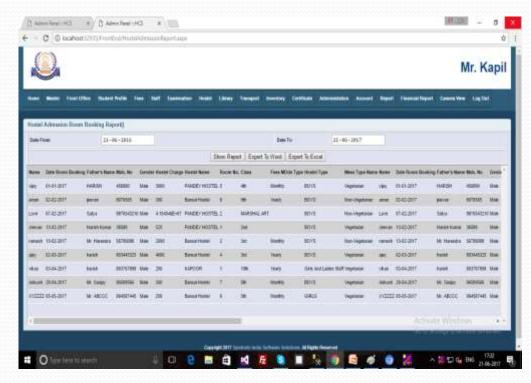

#### Hostel (Hostel Due Fees Report)

This form for find out the Hostel Due fees report. There are same process of find out the record of Hostel Due Fees Report.

| Mr. Kapi<br>na kan belihu hanima ka bi but kan kan kan kan kan kan kan kan kan kan                                                                                                    | En and heather baselines has be |                         |                              | nta konto Lori                 |                              |
|----------------------------------------------------------------------------------------------------|---------------------------------|-------------------------|------------------------------|--------------------------------|------------------------------|
| ne Ant het Die Jaar ver in Set gewein het Law kennel werke bestel Annender Konst Appel Annendere Deretien Light<br>met Die Fast fannt<br>an het Set angen<br>Bei New Set Appel Light New Annehmen<br>Bei New Set Appel Light New Annehmen<br>Bei New Set Appel Light New Annehmen | tani De Fee Bourg               | er bender ber<br>Salt   |                              | telas lateratus kons<br>karkas | ngar hanaligar baarins isple |
| ne Ant het Die Jaar ver in Set gewein het Law kennel werke bestel Annender Konst Appel Annendere Deretien Light<br>met Die Fast fannt<br>an het Set angen<br>Bei New Set Appel Light New Annehmen<br>Bei New Set Appel Light New Annehmen<br>Bei New Set Appel Light New Annehmen | tani De Fee Bourg               | ۲ (یندین اس<br>کندان    |                              | ninin konstan konst            | ngar hanaligar baarins isple |
| nan The Face Beart)<br>de The Sin Sin Sin Sin Sin Sin Sin Sin Sin Sin                                                                                                    | tani De Fee Bourg               | e i sooren kan<br>Sie k |                              | anta kanata kana<br>katika     |                              |
| an han ar-an-yan back af-an-yan kana kana daku hala kanu-t<br>'Yan Report   Egor % Not   Egor % Not   Egor % Estat                                                                                                    |                                 | 30 V                    |                              |                                | -Salaci Panial Ramo- P       |
| Show Report   Expon 's Neet   Expon 's Taxin                                                                                                    | San han Si a gan                | 24.5                    |                              | Boar News                      | -Select House Ramo-P         |
|                                                                                                    |                                 |                         | One Same   Parce & Bart   1  |                                |                              |
| Target 201 Series Line Lines Lance Arget Survey 1                                                                                                    |                                 |                         | and the state of the line of | lagent To Eastern              |                              |
| Started Millions and American Million American                                                                                                    |                                 |                         |                              |                                |                              |
|                                                                                                    |                                 |                         | WWWW/Distantic Lines has     | - A Repair Reserved            |                              |
|                                                                                                    |                                 |                         |                              |                                |                              |
|                                                                                                    |                                 |                         |                              |                                |                              |
|                                                                                                    |                                 |                         |                              |                                |                              |
|                                                                                                    |                                 |                         |                              |                                |                              |
|                                                                                                    |                                 |                         |                              |                                |                              |
|                                                                                                    |                                 |                         |                              |                                |                              |
|                                                                                                    |                                 |                         |                              |                                |                              |
|                                                                                                    |                                 |                         |                              |                                |                              |
|                                                                                                    |                                 |                         |                              |                                |                              |
|                                                                                                    |                                 |                         |                              |                                |                              |
|                                                                                                    |                                 |                         |                              |                                |                              |
|                                                                                                    |                                 |                         |                              |                                |                              |
|                                                                                                    | O Tarrier to ment               | 0.6                     | 0 1 5                        | 1.5 1 1 1                      | 0 2 A 2 0 4 35 105           |

| 1 h               |                |          |              |            |           |            |              |                 |        |              |            |                | Mr. Kapi         |
|-------------------|----------------|----------|--------------|------------|-----------|------------|--------------|-----------------|--------|--------------|------------|----------------|------------------|
| ~                 |                |          |              |            |           |            |              |                 |        |              |            |                |                  |
|                   |                |          | -            |            |           | -          |              | Dettheis i Air  |        | -            | -          | albeirt) Cares | Weet Street Bert |
| Regist Char Freek | Report (       |          |              |            |           |            |              |                 |        |              |            |                |                  |
| Sale Trate        | 21-14-22       | 64       |              | 100        |           | timit      |              |                 | -      | -            | -Dated Mpt | to Name-1      |                  |
|                   |                |          |              |            | Shes Rep  | et / Equit | le Vited   E | apart To Bacont |        |              |            |                |                  |
| tor lie to.       | Ball Tex Corp. | Schou Ma | Intel Sector | Speed feet | -         |            | Tuto Team    | Company Da      | Letter | Intel Arrest | Derfees    | August 1       | Erst .           |
| No. 7100-7111     | ORISHOU        | 10       | -            | (##) (     | NUMBER OF | www.       | 10.          | *               | 2      | 18           | 1.1        | NACE NOTES     |                  |
| ale.              | and a          | -        | ferrary.     |            | -         | -          | 4114         |                 |        | 1014         | 1          | maner wetting  | Ine data your    |
| *10               | 10.011         | die .    | Tabler       | 100        | time      | 300        |              |                 |        | 1000         | 10         | 1000110575     | Die bet ehen     |
| н                 | manant.        | 10       | females .    | 31         | 1400      | 44         | 10           |                 |        |              | 8.         | mickwarm       |                  |
| £.)               | hight:         | 46. 3    | failure      | 100        | the       | -          | £            | 36              | 100    | 94           | 10         | PACE HISTE     | 10.04            |
| 310               | NAL BUCK       |          | THEORY .     |            | -         | 110        | 411-         | -               |        | 81           | 11         | NOT STREET     |                  |
| 960 (             | 1146-017       | 41       | famale.      | int.       | Part .    | in these   | 221          | •               | 4      | 2004         | 10         | HODE NOTE      |                  |
| 1940              | 0.6381         | (R) (    | ferrer:      | ##1        | 1000      | W Veter    | 109          | 9               | 12     | 106          | 10.3       | Seidnes        |                  |
| oti               | unar!          | 1413     | 844          |            | Janthas   | 10.504     | 388          | 1               |        | 2001         | -          | Beatries       |                  |
|                   | 1845-011       | (1940)   | int          | miti I     | 44.000    | -          | 18           | 2               | 1      | 10           | 1          | 10000100375    |                  |

#### **Financial Report**

Financial Report
Payment Report
Received Report

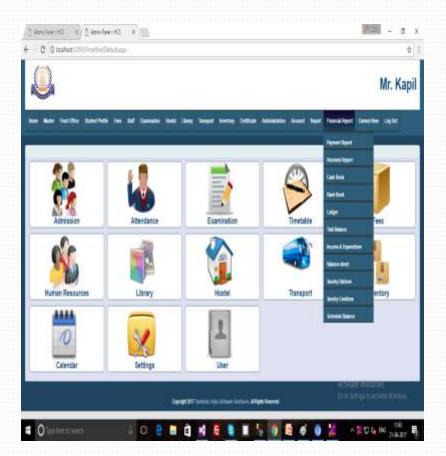

### Financial Report (Payment Rep)

In the Financial report there are a option of payment report. So, we can find the report of payment from here by date.

| () American Indiated | <ol> <li>Anisteel.Htt</li> </ol> | · · · · · · · · · · · · · · · · · · · |                                  |                      |        | 191011 - 0 X                 |
|----------------------|----------------------------------|---------------------------------------|----------------------------------|----------------------|--------|------------------------------|
| + 0 0 korte          | at 2015 Tool 10 Paper do         | heidige.                              |                                  |                      |        | 1                            |
| Q                    |                                  |                                       |                                  |                      |        | Mr. Kapil                    |
|                      | illes Baserbelle for             |                                       | Salary Designed Brancher         | -                    |        | r frankliker Canaline Jugite |
| Fayment Report ()    |                                  |                                       |                                  |                      |        |                              |
| San Fran             | all an york                      |                                       | 14                               | ni ji                | i mani |                              |
|                      |                                  |                                       | Size Report   Expert % Work      | Loot h Inte          |        |                              |
|                      |                                  |                                       | n with Party Locales and Locales | Annual State Present |        |                              |
|                      |                                  |                                       |                                  |                      |        |                              |

| -                 | Re: Ballet Polis . Taxa | lef . Destation . And                                                                                                    | e likey temp | at pasta Dalibate  | Address Access Tax | el Peschilepet Seconder Lag |   |
|-------------------|-------------------------|----------------------------------------------------------------------------------------------------|--------------|--------------------|--------------------|-----------------------------|---|
| Agreent (Separts) |                         |                                                                                                    |              |                    |                    |                             |   |
| Serve             | 23-46-285               |                                                                                                    |              | Jano Ta            | 11-0-2017          |                             |   |
|                   |                         |                                                                                                    | the least to | or hiller bare hit | nial .             |                             |   |
| Payment Day No.   | 344                     | AT Beer                                                                                                    |              | Parent Tax.        | Chaperton II.      | 100                         | 0 |
| w.                | al-autor                | terri .                                                                                                    | 411          | 194                |                    |                             |   |
| iet (             | 10.04                   | (11130)                                                                                                    | 1988         | Dege.              | 2544               | has bet                     |   |
| nit .             | 56.01                   | TAR BOTH                                                                                                    |              | Dept               | aut .              | RECENT                      |   |
| 1000              | NACESSIT                | 3408                                                                                                    | ×            | (inter-            | 1365               | Star-fast of loss           |   |
| 111               | HODT .                  | 3100.001                                                                                                    |              | One                | 1985               | Starfact (Two               |   |
| 46                | (wanted                 | where                                                                                                    | 000          | (Date )            | ann -              | Four travel for             |   |
| 15                | 941297                  | - 1896                                                                                                    |              | Dest :             | -                  | HPT THE                     |   |
| 6                 | 110,25.0                | uter the second second se |              | Dest -             | 2401               | Forait Ramon Doll           |   |
| на                | 10.04                   | 107/10                                                                                                    | -0           | Dec.               | 140.               | telectore.                  |   |
| fa Bas (01)       | and and                 | (block)                                                                                                    | 38           | Tak .              |                    |                             |   |
|                   |                         |                                                                                                    |              |                    |                    |                             |   |
|                   |                         |                                                                                                    |              |                    |                    |                             |   |
| 1991              |                         |                                                                                                    |              |                    |                    | - ALDERA THE RANK           | - |

#### Financial Report (Receive Report)

There are also same process of find out the Receive Report as the Payment report.

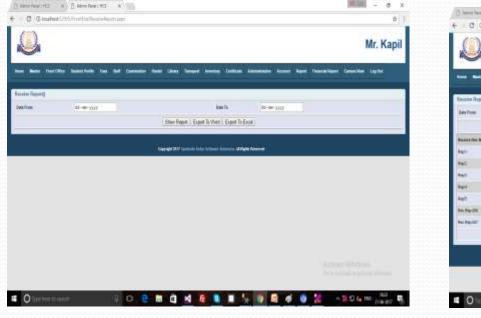

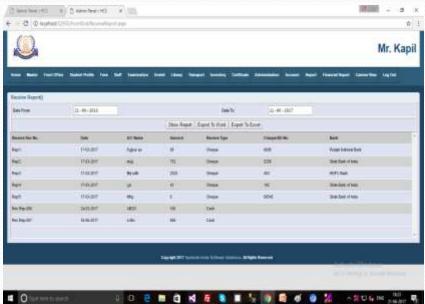

#### End

#### Thank You

Symbolic India Software Solutions Mob No. +91-9540570864, +91-9650889185 Email – symbolicindia@gmail.com help.symbolic@gmail.com Website - www.symbolicindia.com